**SAM** Security Account Manager SAM  $S$ 

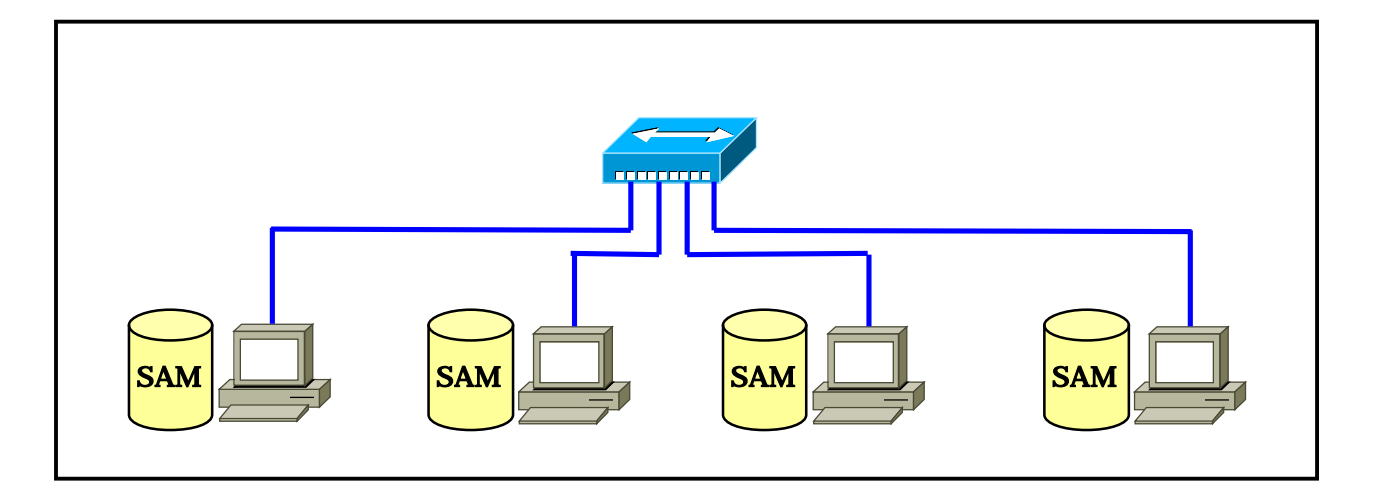

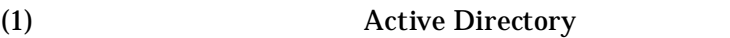

- $(2)$
- $(3)$
- (4) Windows 2000 Server

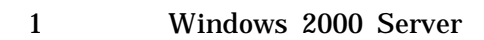

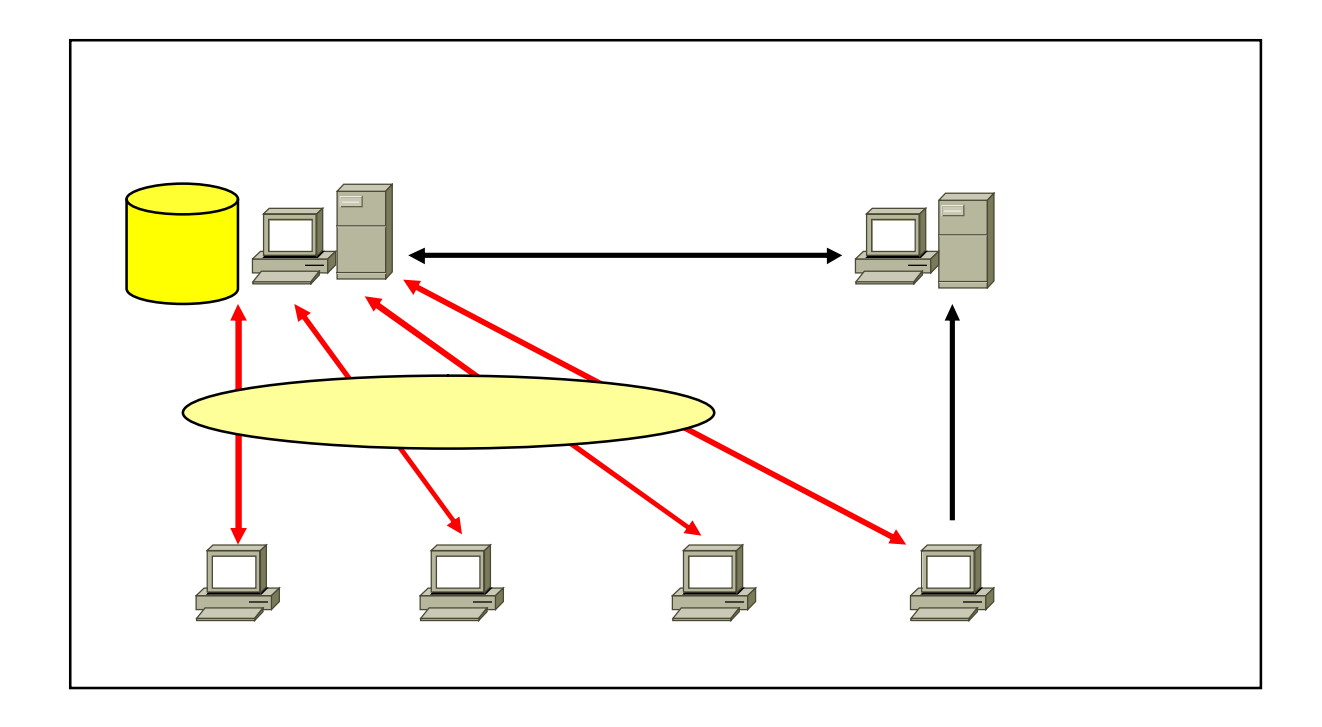

Windows 2000 Server

Windows 2000 Server

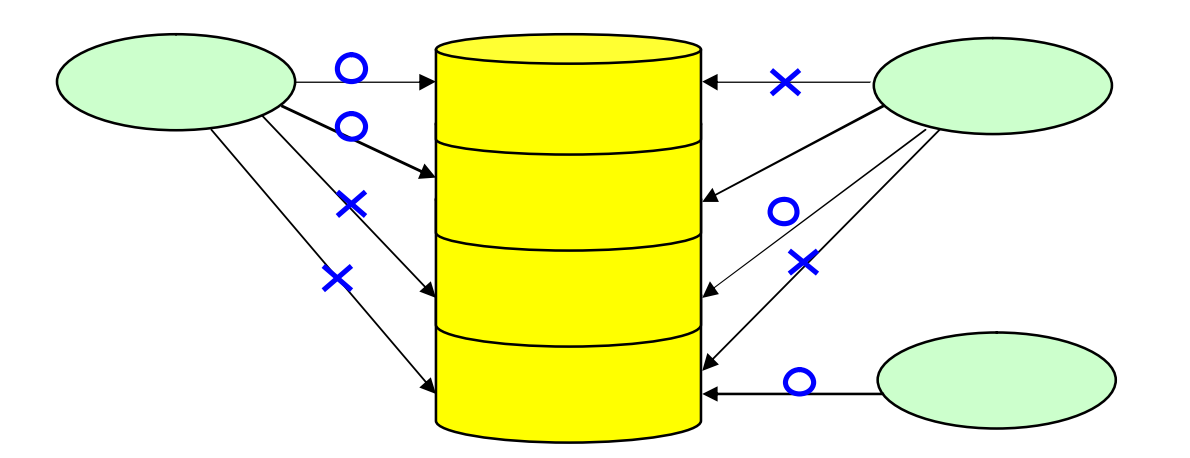

Windows 2000 Server

## Windows

FAT File Allocation Table

FAT32

NTFS NT File System

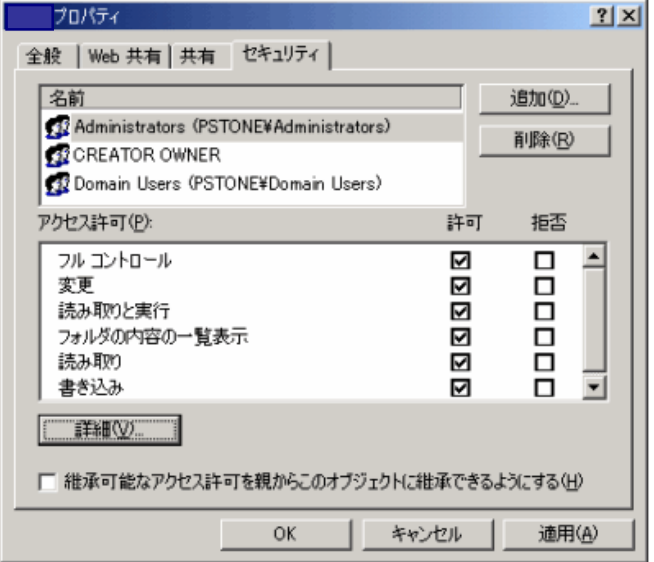

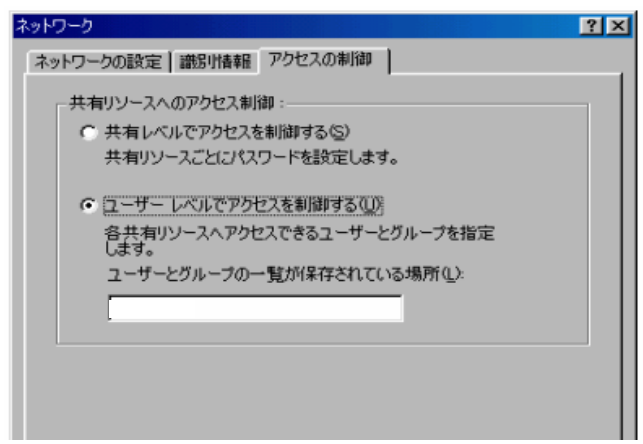

## NT-DOMAIN NT-SERVER

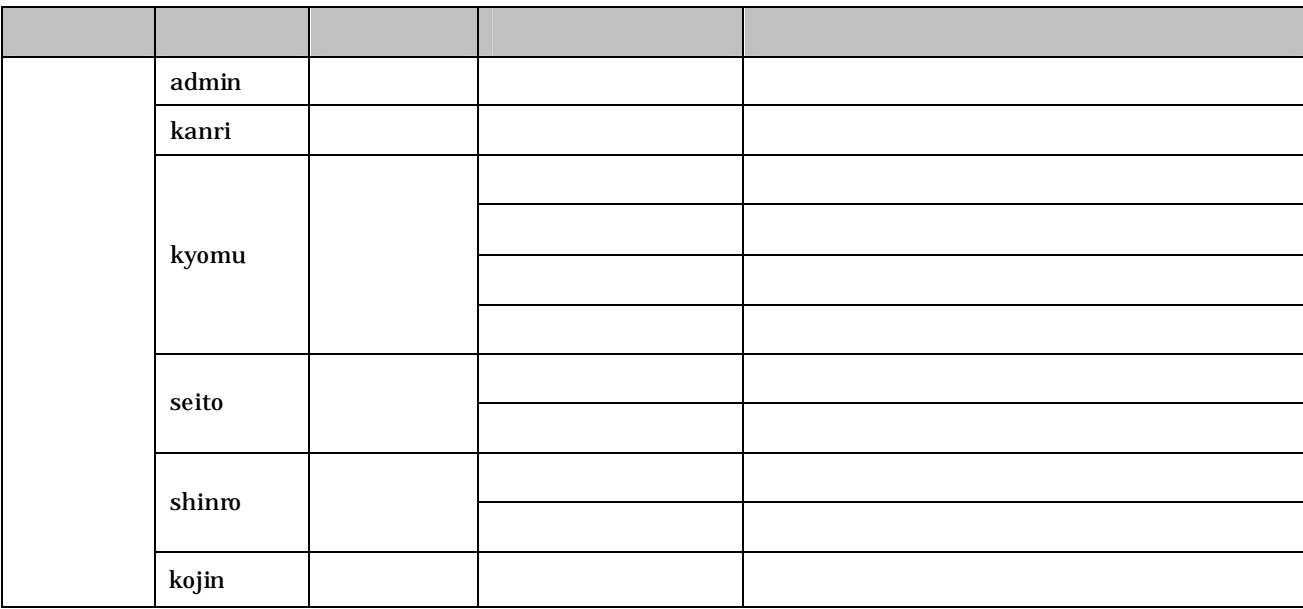

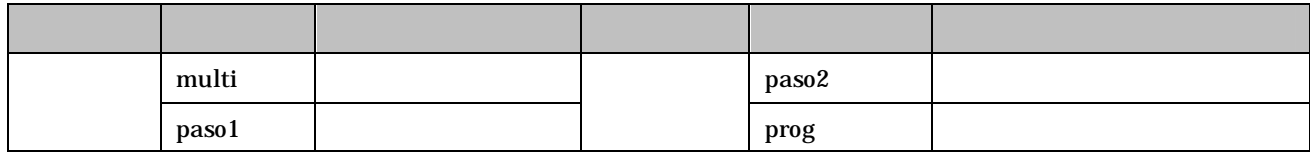

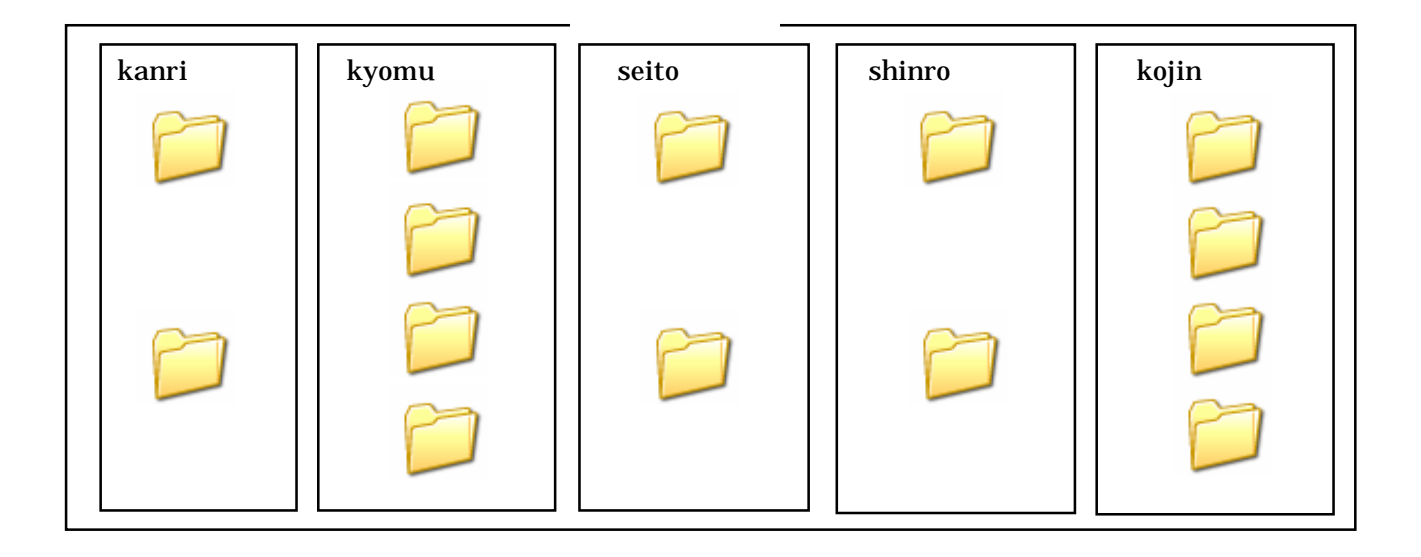

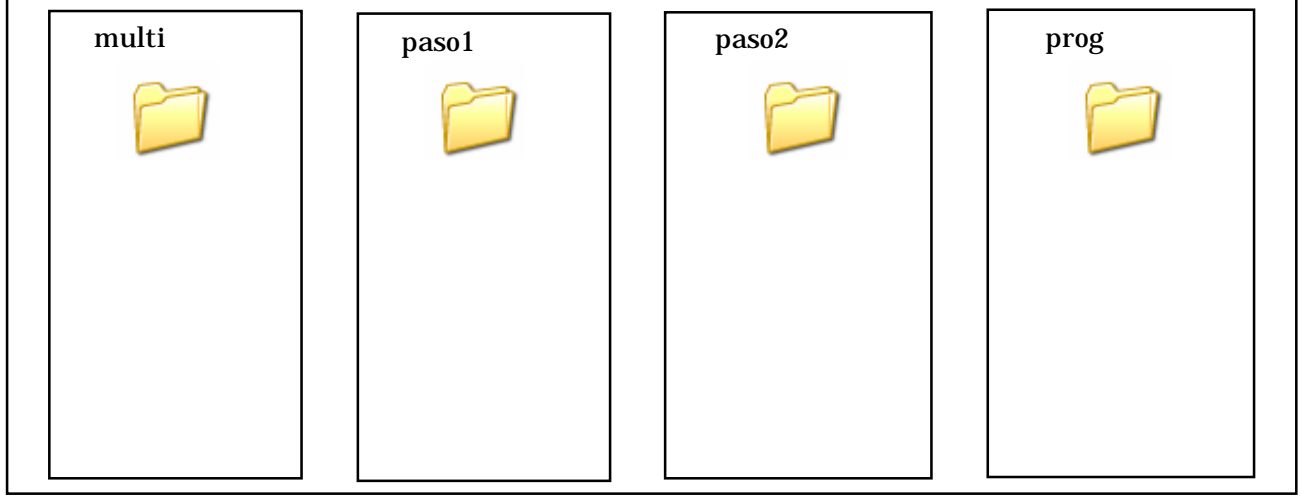

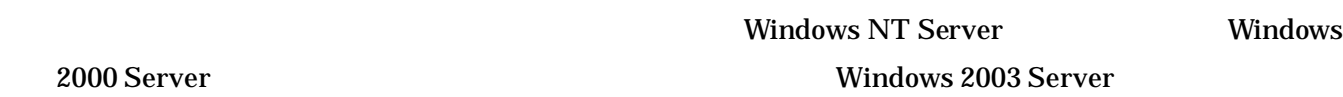

4

2000 Server

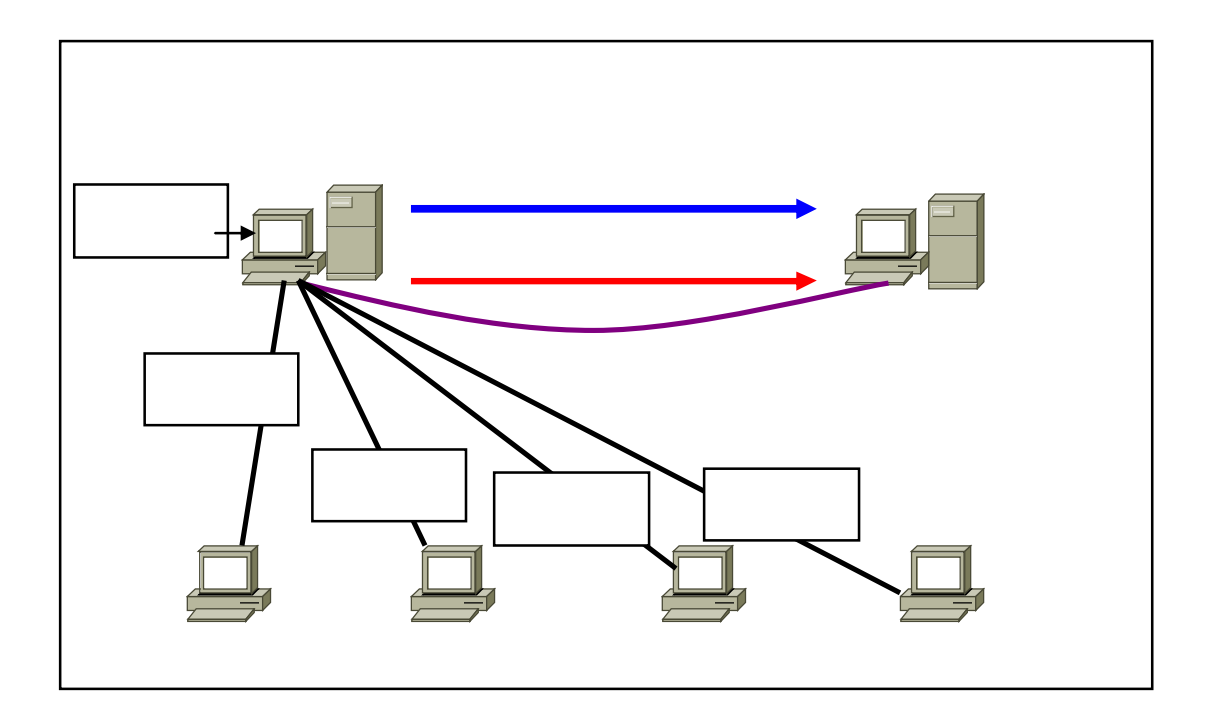

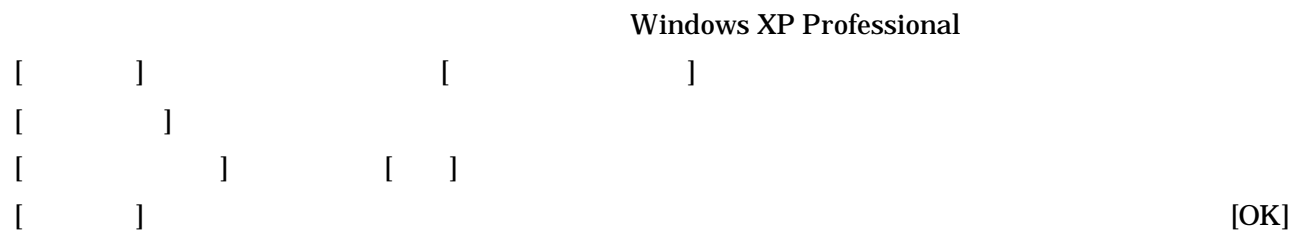

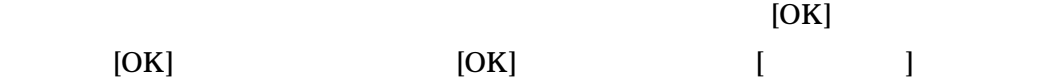